#### CAPÍTULO 27

# MODELOS VIRTUALES PARA EL DISEÑO DE PROYECTOS DE INGENIERÍA. EL USO DE METODOLOGÍA BIM COMO RECURSO DE APRENDIZAJE

JUAN FRANCISCO FERNÁNDEZ RODRÍGUEZ *Departamento de Ingeniería del Diseño. Escuela Politécnica Superior Universidad de Sevilla* 

# 1. INTRODUCCIÓN

El uso de tecnologías BIM (Building Information Modeling) en arquitectura e ingeniería se ha ido extendiendo en los últimos años. Si bien en un primer momento el entorno BIM puede entenderse como un instrumento digital para la representación y visualización tridimensional de proyectos, el potencial de este tipo de herramientas va más allá, permitiendo que se construyan modelos digitales colaborativos que faciliten la coordinación entre disciplinas, así como la gestión de la información asociada al proyecto en sus distintas fases (diseño, coordinación, medición, planificación de obra, explotación).

No cabe duda de que la implantación de este tipo de soportes digitales a nivel profesional va en aumento, dado que mejoran el grado de eficacia de cualquier proceso de diseño y construcción. De igual forma, en el ámbito académico, son cada vez más los planes de estudio, de grado y máster, que incluyen asignaturas destinadas al aprendizaje de este tipo de herramientas, dada la importancia que tiene su manejo, a nivel laboral, para el alumnado recién egresado.

1.1. TECNOLOGÍA BIM (BUILDING INFORMATION MODELING)

El objetivo fundamental de la tecnología BIM (Building Information Modeling) no es otra que evaluar de forma anticipada, desde la fase de

redacción de un proyecto de arquitectura o ingeniería, las posibles incidencias que podrían producirse en el desarrollo de la posterior fase de construcción. Para ello, esta herramienta digital permite gestionar, coordinar y administrar la información asociada a un proyecto de edificación.

De esta forma, los programas desarrollados bajo tecnología BIM permitirán, no solo representar gráficamente el proyecto en dibujos bidimensionales y tridimensionales, sino que tendrán la capacidad de almacenar información asociada a los elementos representados, lo que se conoce como la cuarta dimensión (4D).

Así, los objetos dibujados no serán líneas 2D que representan elementos constructivos, sino los propios elementos constructivos modelados tridimensionalmente a los que se dota de información: espesor, componentes, materiales, precio, etc. De esta forma, en BIM no hablaremos de dibujar, sino de construir modelos virtuales ajustados a la realidad sobre los que ensayar distintos cambios de diseño para su optimización, pero también de sobre los que llevar a cabo la planificación de obra o explotación del edificio o instalación posterior.

Al mismo tiempo, y siendo la gestión de la información el principal aporte de este tipo de tecnologías, los modelos virtuales elaborados facilitarán la visualización 3D del proyecto desarrollado, así como su presentación, lo que supondrá un aporte al propio proceso de diseño y creativo, al tener información visual que supera la que ofrece el 2D.

Los programas asociados a tecnología BIM suelen centralizar sus procesos en una única base de datos, lo que busca que todos los agentes intervinientes trabajen de forma coordinada y en tiempo real. De esta forma, a través de un sistema multiarchivo, podrán trabajar sobre el modelo varios agentes en paralelo. A su vez, también podrán integrarse en el mismo distintas disciplinas (arquitectura, estructura, instalaciones) lo que facilitará la coordinación entre estas. Un aspecto clave asociado a la coordinación, y muy relacionado con la capacidad de visualización 3D del modelo, es el hecho de que resultará sencillo detectar cruce e interferencias entre los planteamientos de estas especialidades, volviendo a incidir en el objetivo inicial de anticipación de problemas de fase de ejecución a fase de proyecto.

Por otro lado, a partir del modelo virtual elaborado obtendremos planos, mediciones e información suficiente para realizar análisis energéticos, de cálculo de estructuras, instalaciones etc. lo que supone una mayor inversión de tiempo en el desarrollo de proyectos para alcanzar un modelo perfectamente coordinado, pero un ahorro de plazos y costes en la posterior fase de ejecución y desarrollo de la obra.

Los principales programas que actualmente utilizan tecnología BIM a nivel comercial son Revit (Autodesk), Archicad (Graphisoft) y Allplan (Nemetschek).

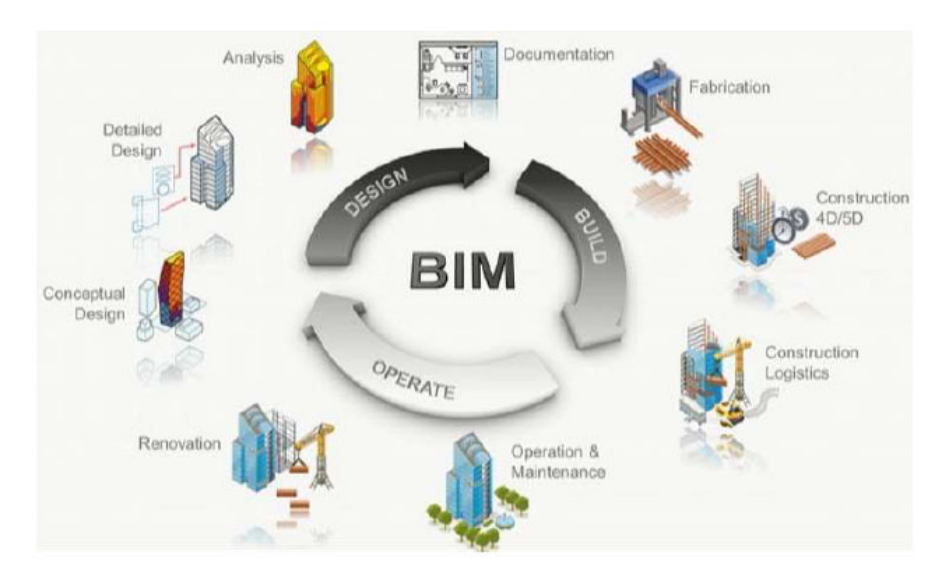

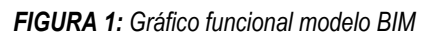

Fuente: Material docente Máster Universitario en Diseño e Ingeniería de Productos e Instalaciones Industriales en Entorno PLM y BIM elaborado por Alejandro Folgar

1.2. INNOVACIÓN DOCENTE EN TECNOLOGÍA BIM (BUILDING INFORMA-TION MODELING)

Como hemos señalado previamente, sobre la tecnología BIM se han producido importantes avances a lo largo de los últimos años, siendo numerosas las investigaciones que profundizan en su uso e implementación en la práctica profesional. Sin embargo, nos centraremos ahora en las investigaciones que abordan el uso de esta metodología de trabajo desde una perspectiva docente, dado que resultar un sistema que por sus características de representación, modelado y gestión de la información ofrece un acercamiento a las disciplinas sobre las que trabaja mucho más didáctico e integrador.

Así, haremos mención a experiencias puestas en marcha en distintas escuelas de arquitectura, edificación e ingeniería, tanto a nivel de grado como de postgrado, que resultan de interés para el estudio que nos ocupa y que pasaremos a analizar a modo de marco inicial del trabajo a llevar a cabo.

### 1.2.1. Uso del BIM en Escuelas de edificación

En las escuelas de arquitectura técnica e ingeniería de edificación encontramos las primeras experiencias investigadoras y docentes desarrolladas en nuestro país en torno al BIM. Es el caso de la Escuela Técnica Superior de Ingeniería de Edificación de la Universidad de Sevilla, en la que distintos profesores del departamento Expresión Gráfica e Ingeniería en la Edificación ponen en marcha la asignatura optativa de cuarto curso "infografía y maquetación virtual" que incorpora el concepto de edificio virtual BIM (Nieto et al, 2014). Se trata de una asignatura que supone un importante avance en la implantación de esta materia en un plan académico universitario, aunque se centra en el carácter gráfico, de representación y visualización de la herramienta, sin incorporar otras disciplinas (construcción, instalaciones, mediciones y presupuestos).

Junto con esta asignatura, desde el citado departamento se han ido celebrando cursos de especialización en BIM dirigidos a la comunidad universitaria que posteriormente han dado paso al Máster Propio en Metodología Open BIM y Gestión de Proyectos de Construcción, compuesto por dos módulos, uno dirigido al diseño arquitectónico, estructura y MEP (instalaciones) y su gestión económica, y un segundo módulo de diseño ecoeficiente, gestión de la construcción, mantenimiento y rehabilitación.

Por su parte, en la Escuela Técnica Superior de Edificación de la Universidad Politécnica de Madrid se pone en marcha un plan de implantación BIM progresiva a lo largo de los distintos cursos de la titulación. Así, se parte por una primera fase de formación del profesorado para poner en marcha después un taller piloto BIM asociado a la asignatura "Introducción a la construcción" con el objetivo de extender estos talleres a otras asignaturas para finalmente trabajar en talleres interdisciplinares BIM (Oliver-Faubel et al, 2016).

### 1.2.2. Uso del BIM en Escuelas de arquitectura

A nivel de escuelas de arquitectura en nuestro país haremos mención al proyecto de innovación docente puesto en marcha en el área de Expresión Gráfica de la Escuela de Arquitectura de San Sebastián (País Vasco). Se trata de un proyecto de colaboración entre distintas asignaturas (Expresión Gráfica, Construcción, Mediciones-Presupuestos y Proyectos), coordinadas por el área de Expresión Gráfica (León y Pérez, 2018) centrado en afrontar retos reales desde un punto de vista colaborativo, unificando los enunciados de las prácticas a llevar a cabo en cada asignatura para construir un modelo BIM compartido por todas ellas. No obstante, se señala que el proceso de modelado BIM supone una limitación a nivel creativo y de generación de soluciones para el alumnado, al introducir conceptos técnicos en fases iniciales del proceso de diseño.

Este mismo modelo se pone en práctica en la Escuela Politécnica de Donostia, en el Grado en Arquitectura Técnica, donde se propone desarrollar un trabajo colaborativo entre las asignaturas de tercer curso (Proyectos técnicos, Expresión Gráfica Arquitectónica III, Mediciones y Presupuestos y Construcción III), siendo en este caso Construcción la asignatura coordinadora (León et al, 2016). Como en el caso anterior, esta experiencia de innovación docente propone construir edificios virtuales que contengan información sobre materiales, características constructivas y cumplimiento normativo (CTE, EHE, accesibilidad etc.), aunando el programa formativo de las asignaturas involucradas para después generar los planos y las mediciones correspondientes al proyecto diseñado.

En la Escuela de Ingeniería y arquitectura de Zaragoza se desarrolla una experiencia asociada a la asignatura "Expresión Gráfica y Arquitectónica 5", del cuarto semestre del grado en arquitectura. Para ello se propone el uso de Archicad para desarrollar modelos no tan vinculados a disciplinas técnicas, sino de diseño: aspectos formales, volumétricos y materiales del edificio (Hernández et al, 2016).

El curso se estructura en torno a tres fases: la lección magistral, el trabajo autónomo y el trabajo colaborativo. En la primera, se transmite la filosofía de trabajo y las nociones básicas para el manejo autónomo del programa. A partir de ese momento, se inicia el trabajo en torno a la realización de prácticas individuales, de duración corta (entrega semanal). Para el desarrollo del trabajo colaborativo se propone realizar un proyecto final en grupos de 2-3 personas, lo que confiere al estudiantado competencias para modelar un edificio con precisión geométrica, definir sus elementos básicos (terreno, muros, forjados, cubiertas, carpinterías etc.) y generar la planimetría correspondiente.

A su vez, en la Universidad Europea de Madrid también se ha puesto en marcha un programa piloto de uso de tecnología BIM a través del denominado "Taller Vertical de Proyectos de Tecnología" del grado en Arquitectura. Este taller integrada tres áreas técnicas (Estructuras, Construcción e Instalaciones) para el desarrollo de modelos virtuales a partir de los que desarrollar cálculos, además de facilitar su visualización (Jurado et al, 2015). De igual forma, en la Escuela Técnica Superior de Arquitectura de la Universidad de La Coruña se ha comenzado a trabajar bajo el uso de metodología BIM en la asignatura de Proyectos de Estructuras (Vázquez-Rodríguez et al, 2016).

### 1.2.3. Uso del BIM en Escuelas de ingeniería

Si bien el grado de implantación de metodologías BIM en planes y proyectos docentes de las universidades de nuestro país no es equiparable a la importancia que esta tecnología ha adquirido a nivel laboral entre distintos profesionales ligados al mundo de la construcción, seguramente resulte menos relevante en escuelas de ingeniería industrial que en escuelas de arquitectura y edificación (Meana et al, 2019).

Sin embargo, si existen, como en los casos anteriores, experiencias piloto puestas en marcha en determinadas asignaturas que de manera aislada comienzan a transmitir la importancia de esta tecnología al estudiantado de estas escuelas.

En la mayor parte de los casos resulta esencial contar con una fase inicial de formación del profesorado en esta tecnología, a partir de la cual comenzar a implantarla en distintas asignaturas. Es el caso de la experiencia de innovación docente puesta en marcha por el área de Ingeniería de la Construcción de la Universidad de Córdoba (Pérez et al, 2019). En ella, tras esa primera fase de formación docente se inicia una segunda de diseño de proyectos de ingeniería, en la que se pone en práctica el uso de la herramienta BIM a partir de los conocimientos teóricos adquiridos. A su vez, se actualiza el temario de las asignaturas participantes en la experiencia, introduciendo conceptos teóricos clave de la herramienta BIM y elaborando manuales de autoaprendizaje. Finalmente, la tercera fase de esta experiencia es la de autoevaluación del trabajo de diseño y cálculo desarrollado en la fase previa.

En esta línea encontramos también el proyecto IMAI de Innovación en Materia de Acondicionamiento e Instalaciones de la Universidad de Valladolid, (Padilla y Meiss, 2018).que propone un Plan Integral para la Formación del Profesorado en herramientas BIM para posteriormente poder implementar su uso entre el alumnado en el desarrollo de ejercicios prácticos asociados a las asignaturas involucradas en el proyecto.

### 1.2.4. Experiencias BIM en enseñanzas de postgrado

Además de los estudios de grado, han sido muchos los másteres que han introducido entre sus programas docentes el uso de tecnología BIM, o que incluso se dedican en exclusiva al conocimiento de estas herramientas. Es el caso del Máster Universitario de Edificación de la Universidad Politécnica de Valencia, que en el curso 2015-16 realiza una adaptación de su plan de estudios para aportar al alumnado una visión práctica del BIM (Cos-Gayón, 2016).

De esta forma, se estructura el trabajo en torno a equipos multidisciplinares de Arquitectura, Instalaciones, Estructuras y BIM Manager. Uno de los aspectos más interesantes de esta experiencia es la elaboración de un BIM Execution Plan (BEP) por parte del estudiantado, lo que busca establecer un plan de organización del trabajo a llevar a cabo y de coordinación entre las distintas disciplinas participantes.

Otras universidades, como la Politécnica de Madrid, o la Escuela de Arquitectura de Granada, han puesto en marcha cursos de postgrado y máster orientados al uso de tecnología BIM a nivel profesional (Maldonado, 2016).

En el campo de la ingeniería, destaca la experiencia puesta en marcha en las asignaturas de Dirección y Gestión de Proyectos e Instalaciones Industriales del Máster de Ingeniería Industrial de la Escuela Politécnica Superior de la Universidad de Jaén. (Hermoso-Orzáez et al, 2021). De esta forma, se introduce al alumnado en la figura del BIM Project Manager como gestor de proyectos online en entornos colaborativos, para lo que se utilizan herramientas Open BIM a través de la plataforma BIM Server Center Education de CYPE. Así, el estudiantado configura equipos que trabajan online colaborativamente en la construcción de modelos virtuales, proyectando y diseñando en 3D, así como dirigiendo y gestionando proyectos completos de instalaciones industriales. La visualización tridimensional contribuye también a localizar colisiones o interferencias entre instalaciones, en muchos casos complejas de detectar bajo sistemas de representación bidimensionales, lo que además elimina la aparición de conflictos en fase de ejecución.

## 2. OBJETIVOS

Una vez expuesto el marco en el que se encuadra la comunicación, pasaremos a señalar el objetivo general y específicos en los que se centra el estudio:

### 2.1. OBJETIVO GENERAL

El objetivo general de la presente comunicación es analizar cómo, en el ámbito docente, se puede abordar un proceso de diseño de instalaciones industriales bajo el uso de entornos digitales BIM, de forma que el alumnado alcance un grado de conocimiento adecuado sobre este tipo de proyectos utilizando como recurso la construcción de un modelo virtual.

#### 2.2. OBJETIVOS ESPECÍFICOS

Señalado el objetivo general de la investigación, apuntaremos hacia algunos de los objetivos específicos a los que trata de atender la comunicación y que definiremos como interrogantes del estudio a realizar:

- $-$  ¿Cómo facilita la construcción de un modelo virtual BIM el proceso de aprendizaje y acercamiento del alumnado a proyectos de instalaciones industriales?
- $-$  ¿Qué ventajas introduce la construcción de ese modelo virtual al proceso de diseño de las instalaciones objeto de estudio?
- $\sim$  ¿Cómo contribuyen este tipo de experiencias a que el estudiantado se acerque al uso de tecnología BIM?

De esta forma, analizaremos en qué medida el uso de herramientas BIM, y su metodología de trabajo asociada, incide en el aprendizaje de conceptos teóricos propios de las asignaturas en las que se implantan y a su vez, cómo podrá integrarse el conocimiento de esta herramienta para que el alumnado se inicie en su uso en paralelo a que se realiza un trabajo práctico concreto, sin tener que diseñar cursos centrados en el mero aprendizaje del manejo de un software.

## 3. METODOLOGÍA

Para alcanzar los objetivos generales y específicos señalados, nos apoyaremos en el potencial de la herramienta BIM como instrumento de representación gráfica, visualización 3D y gestión de la información, para que la construcción del modelo digital sirva como recurso docente que facilite y optimice el proceso de diseño y la coordinación de aspectos asociados al proyecto (formales, técnicos, ambientales, materiales). De esta forma, el propio método de trabajo asociado a esta tecnología servirá como propuesta metodológica para abordar el trabajo práctico a llevar a cabo por el estudiantado.

#### 3.1. ANÁLISIS DE EXPERIENCIAS PREVIAS

El diseño metodológico del trabajo a llevar a cabo en el aula, si bien estará basado en la citada metodología BIM de construcción de modelos virtuales, partirá del análisis de los referentes antes mencionados, en cuanto a implantación BIM en asignaturas de grado y master de enseñanzas técnicas.

Hemos de señalar que, si bien las conclusiones apuntadas en esta comunicación se basan en el análisis de diferentes experiencias de puesta en práctica de metodología BIM en enseñanzas regladas y no regladas de nivel universitario, el objetivo de esta trabajo es el de poder desarrollar estas ideas en la asignatura de Instalaciones de la Industria Agroalimentaria del Master Universitario en Diseño e Ingeniería de Productos e Instalaciones Industriales en Entorno PLM y BIM, impartido en la Escuela Politécnica Superior de la Universidad de Sevilla, en la que ya se lleva trabajando en la implantación del BIM desde hace varios cursos.

Por ello, nos centraremos en las experiencias antes mencionadas que más se vinculan con esta asignatura, es decir, asociadas a un nivel de postgrado y al trabajo en torno a instalaciones industriales.

### 3.2. PROPUESTA DE TRABAJO EN EL AULA

La estructura general del trabajo a llevar a cabo para desarrollar la experiencia girará en torno a tres puntos:

- ‒ Diseño de prácticas propuestas en clase.
- ‒ Diseño de material de apoyo para trabajar en entorno BIM.
- ‒ Seguimiento del trabajo/evolución durante el curso.

Como se ha señalado, la propuesta de trabajo asociada a esta comunicación se dirige a un curso de postgrado, lo que otorga al estudiantado de un grado de conocimiento inicial respecto a la materia objeto de estudio en la asignatura. Eso hace que el nivel de exigencia del modelo virtual a desarrollar sea mayor, superando el planteamiento de prácticas centradas únicamente en el modelado de geometrías y volúmenes.

De esta forma, se propone realizar una única práctica a lo largo de la asignatura, de un desarrollo de 5 semanas de duración. El trabajo se realizará en grupos, con idea de que pueda introducirse el concepto de trabajo colaborativo que caracteriza al BIM, y al que ya hemos hecho mención con anterioridad.

El objetivo de la práctica será el de diseñar las distintas instalaciones asociadas a una explotación industrial agroalimentaria, definiendo equipos y trazados, aprovechando las posibilidades que ofrece la herramienta BIM de combinar la visualización 3D y representación del modelo virtual con la incorporación de información asociada a los distintos elementos que lo componen.

De esta forma, para el desarrollo de la práctica será necesario modelar el espacio/nave que contenga la instalación industrial señalada y al mismo tiempo incluir modelos 3D de los equipos que forman parte de la instalación, así como conductos, tuberías, depósitos etc. de los que se incluirá información relativa a su potencia, rendimiento, caudal etc.

Con esta información incluida en el modelo, además de visualizar los trazados y definir posibles conflictos o colisiones entre elementos, será posible dimensionar la instalación.

Con este planteamiento, la metodología de trabajo propuesta al estudiantado para desarrollar la práctica tendrá tres etapas claramente diferenciadas:

- 1. Presentación de conceptos básicos sobre instalaciones industriales en paralelo a que se presentan estos a nivel práctico en entorno BIM. El objetivo de esta primera fase es que el estudiantado, que ya cuenta con conocimiento previo en softwares BIM pueda, por una parte, acercarse a los conceptos teóricos sobre la instalación objeto de estudio a través de modelos virtuales de referencia y que en paralelo refresquen ideas sobre el uso de esta herramienta digital.
- 2. Desarrollo de la práctica propuesta por grupos, con apoyo semanal del profesorado de la asignatura. A partir de la presentación de conceptos iniciales, cada grupo trabajará en el desarrollo de su modelo BIM para diseñar la instalación objeto de estudio. El objetivo de la práctica será siempre que el modelo ayude a desarrollar y visualizar la instalación diseñada,

sirviendo como instrumento didáctico de apoyo al aprendizaje de conocimiento teórico. El modelo BIM servirá por tanto como herramienta de trabajo y no será un fin en sí mismo, aunque se busque su máximo desarrollo a nivel de modelado geométrico y de incorporación de información de interés para el proyecto y su gestión.

3. Presentación del trabajo desarrollado a través de la herramienta BIM. Dado que la visualización es uno de los aspectos clave de este tipo de soportes, resultará de interés que a partir del modelo virtual elaborado se obtenga toda la información gráfica necesaria para la correcta definición del proyecto llevado a cabo.

### 4. RESULTADOS

Bajo esta estructura antes señalada, el estudiantado presentará los trabajos elaborados al finalizar las 5 semanas de desarrollo de la asignatura objeto de estudio.

Sobre los mismos señalaremos que, pese a que el objetivo de esta experiencia no es obtener un modelo BIM como resultado, sino que sirva como instrumento docente para la mejor comprensión de la instalación diseñada, tendremos que hacer diferenciación entre los resultados alcanzados por el estudiantado en cuanto al trabajo con esta plataforma y en cuanto a su validez como instrumento docente.

Sobre la herramienta BIM señalaremos que, pese a presuponerse un nivel de conocimiento inicial del estudiantado sobre el software, este hecho no suele cumplirse siempre, por lo que resulta necesario que el profesorado de nociones sobre la herramienta, por otro lado previstas en la hoja de ruta propuesta.

De esta forma, y puesto que el desarrollo temporal de la asignatura es limitado, en este tipo de experiencias no se llega a extraer todo el potencial del BIM y el modelo sirve únicamente como herramienta para la representación 3D de la instalación, sin que se pueda profundizarse en la gestión de la información.

No obstante, el resultado en la construcción de modelos virtuales de visualización sí que suele ser de bastante calidad, lo cual es de enorme utilidad a nivel docente ya que permite que se profundice en el conocimiento de las instalaciones diseñadas y el estudiantado se aproxime a sus distintas partes y componentes, entendiendo su funcionamiento con más claridad y facilitando la labor de detección de conflictos geométricos entre ellas.

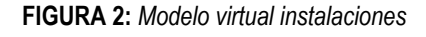

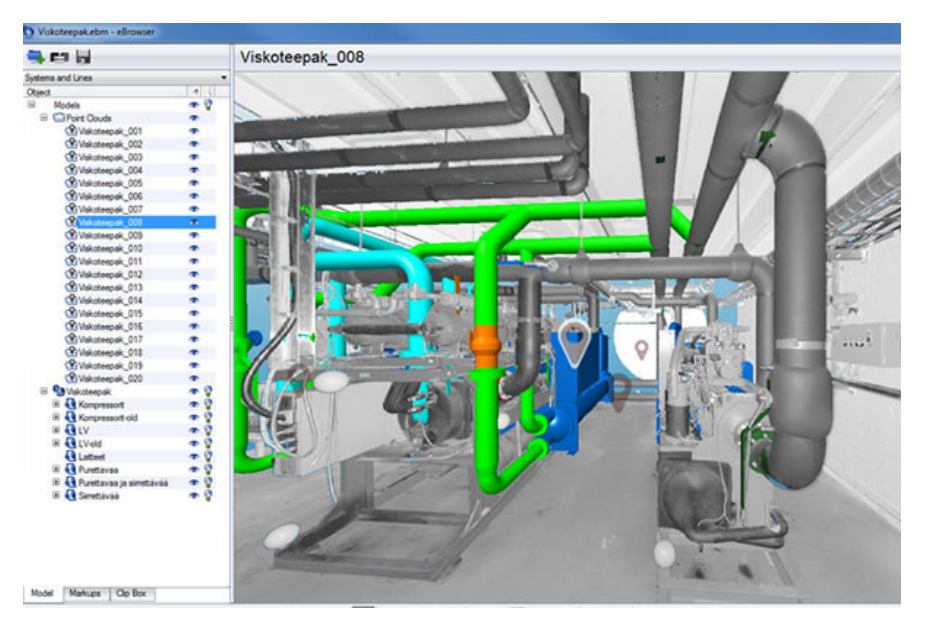

Fuente: Material docente Máster Universitario en Diseño e Ingeniería de Productos e Instalaciones Industriales en Entorno PLM y BIM elaborado por Alejandro Folgar

## 5. DISCUSIÓN

Vistos los resultados señalados en base a experiencias docentes en torno a la implantación del BIM, pasaremos a indicar cuáles suelen ser los aspectos positivos y negativos que se observan en procesos de este tipo:

- 5.1. ASPECTOS POSITIVOS
	- ‒ Mejora de representación gráfica y visualización 3D de proyectos. No cabe duda de que es uno de los mayores aportes de

esta tecnología, ya que: contribuye a optimizar el proceso de diseño, puesto que una visualización más clara permite que puedan realizarse ajustes necesarios en la instalación desarrollada; facilita la presentación de proyectos para una mejor comprensión por parte de otros agentes (clientes entre otros).

- ‒ Mejora del conocimiento sobre instalaciones industriales en paralelo a que se construye el modelo digital BIM. El hecho de modelar cada componente de la instalación ayuda a entender su funcionamiento y papel dentro del conjunto al que pertenece. Al mismo tiempo, incluir información adicional acerca de costes, materiales etc. ofrece un conocimiento extra al estudiantado asociado a ese proceso de modelado virtual.
- ‒ Facilita que el estudiantado tenga un primer acercamiento al uso de entornos BIM como herramienta de gestión de la información colaborativa. Como se ha señalado, en la mayor parte de los casos el conocimiento inicial sobre estos softwares es muy limitado, y pese a que no llegue a desarrollarse todo su potencial durante el curso, si pueden establecerse las bases para la profundización posterior.
- 5.2. ASPECTOS NEGATIVOS
	- ‒ Dificultad inicial para el estudiantado que no tiene conocimiento previo en el uso de tecnologías BIM. Pese a que al finalizar el curso el estudiantado adquiere conocimientos respecto a estos softwares, en un primer momento la falta de información sobre los mismos supone un hándicap para afrontar la práctica, más aún cuando el tiempo de desarrollo de la misma resulta muy limitado.
	- ‒ Falta de tiempo en el desarrollo del curso para profundizar en el potencial que ofrece el entorno BIM. Como se señala en el punto anterior, la limitación temporal del curso hace que el alumnado no llegue a trabajar en BIM siguiendo todos los preceptos que caracterizan esta tecnología (visualización – coordinación – gestión de la información).

‒ Como consecuencia de lo expuesto previamente, en la mayor parte de los casos el estudiantado solo utiliza la herramienta como entorno de visualización 3D.

### 6. CONCLUSIONES

A partir de los aspectos analizados a lo largo de la presente comunicación, podemos señalar que el uso de tecnología BIM para el diseño de instalaciones industriales en contexto académico permite:

- ‒ Un primer acercamiento práctico para el alumnado en el uso de esta tecnología para el diseño y gestión de proyectos de instalaciones industriales.
- ‒ La construcción de modelos virtuales que sirven como recurso docente que facilita y optimiza el proceso de diseño y la coordinación de aspectos asociados al proyecto.
- ‒ La falta de tiempo y desconocimiento de la herramienta no permite profundizar en aspectos ligados a la gestión de la información y coordinación del proyecto.

Como aspectos a tener en cuenta para el desarrollo de futuras experiencias de trabajo con tecnología BIM en ámbito docente, hemos de señalar que la formación del profesorado en esta herramienta resulta un aspecto clave para su implantación. Del mismo modo, sería necesario dotar de una mayor carga lectiva a este tipo de asignaturas, o facilitar que se establezca coordinación entre varias asignaturas que permitan dar continuidad a este modelo de trabajo para que el estudiantado pueda llegar a profundizar en el trabajo con tecnología BIM y extraer todo su potencial.

### 7. AGRADECIMIENTOS

El trabajo llevado a cabo parte del trabajo avanzado en cursos previos por la asignatura Instalaciones de la Industria Agroalimentaria del Master Universitario en Diseño e Ingeniería de Productos e Instalaciones Industriales en Entorno PLM y BIM, y los profesores que la han coordinado para ponerla en marcha, así como al alumnado que la han cursado.

#### 8. REFERENCIAS

- Coloma Picó. E., (2008). *Introducción a la tecnología BIM*. Departamento de Expresión Gráfica Arquitectónica I. Escuela Técnica Superior de Arquitectura de Barcelona, Universidad Politécnica de Cataluña.
- Cos-Gayón López, F., (2016). Implantación de metodología BIM en asignaturas del Máster Universitario de Edificación de la Universidad Politécnica de Valencia. *Spanish Journal of BIM*, 16(01):48-54.
- Hermoso-Orzáez, M. J., Montiel-Santiago, F. J., & Terrados-Cepeda, J. (2021). *Resultados de innovación docente mediante BIM-Server-Center-Education de CYPE aplicada a la asignatura de Instalaciones del Máster de Ingeniería Industrial UJAEN.*
- Hernández, L.A., Fernández-Morales, A., & Sancho Mir, M., (2016). Estrategias docentes para el proceso de trabajo BIM. Actas del 16 Congreso *Internacional de Expresión Gráfica Arquitectónica (EGA)*, pp. 55-63. Fundación General de la Universidad de Alcalá.
- Jurado Egea, J., Liébana Carrasco, O., & Gómez Navarro, M., (2015). Uso de BIM como herramienta de integración en talleres de tecnología de la  $e$ dificación. *Actas EUBIM 2015*, Congreso Internacional BIM / *Encuentro de Usuarios BIM*, pp. 13-23.
- León Cascante, I., & Pérez Martínez, J.J., (2018). Docencia Colaborativa en BIM. Desde la tradición y dirigida por la expresión gráfica arquitectónica. EGA: Revista de Expresión Gráfica Arquitectónica, 23 (32):76-87
- León, I., Sagarma, M., Mora, F., Marieta, C., & Otaduy, J., (2016). El empleo de la tecnología BIM en la docencia vinculada a la Arquitectura. Aprendizaje cooperativo y colaborativo basado en Proyectos reales entre diferentes asignaturas. *Actas JIDA`৲৷. IV Jornadas de Innovación Docente en Arquitectura*, pp. 191-197.
- Maldonado, E., (2016). Estrategias de implantación de enseñanza BIM en estudios de postgrado. Experiencia en la Universidad Politécnica de Madrid. *Spanish Journal of BIM*, 16(01):30-39
- Meana, V., Bello, A., & García, R. (2019). Análisis de la implantación de la metodología BIM en los grados de ingeniería industrial en España bajo la perspectiva de las competencias. *Revista ingeniería de construcción*,  $34(2)$ , 169-180.
- Nieto Julián, E., Quiñones Rodríguez, R., Llorens Corraliza, S., & Cortés Albalá, I., (2014). Experiencia integradora de la tecnología BIM en la ETSIE de Sevilla. *Actas 2º Congreso Nacional BIM – EUBIM 2014*, pp. 257-269.